You have an Azure SQL database named DB1.

You need to display the estimated execution plan of a query by using the query editor in the Azure portal.

What should you do first?

- A. Run the set showplan all Transact-SQL statement.
- B. For DB1, set QUERY CAPTURE MODE of Query Store to All.
- C. Run the set forceplan Transact-SQL statement.
- D. Enable Query Store for DB1.

### **Correct Answer:** A

### **Explanation:**

https://docs.microsoft.com/en-us/sql/t-sql/statements/set-showplan-all-transact-sql?view=sqlserver-ver15

### **QUESTION 35**

You have an Azure subscription that contains a logical SQL server named Server1. The master database of Serverl contains a user named User1. You need to ensure that Userl can create databases on Server1. Which database role should you assign to User1?

- A. db\_owner
- B. dbmanager
- C. dbo
- D. db ddladmin

#### **Correct Answer:** B

#### **QUESTION 36**

#### HOTSPOT

You are designing an enterprise data warehouse in Azure Synapse Analytics that will store website traffic analytics in a star schema.

You plan to have a fact table for website visits. The table will be approximately 5 GB.

You need to recommend which distribution type and index type to use for the table. The solution must provide the fastest query performance.

What should you recommend? To answer, select the appropriate options in the answer area.

NOTE: Each correct selection is worth one point.

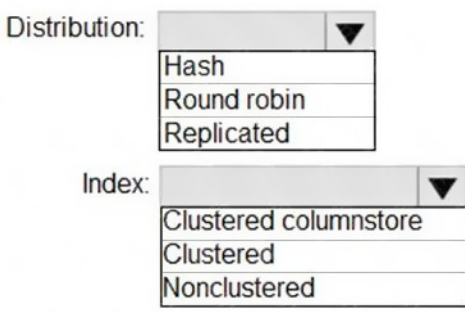

#### **Correct Answer:**

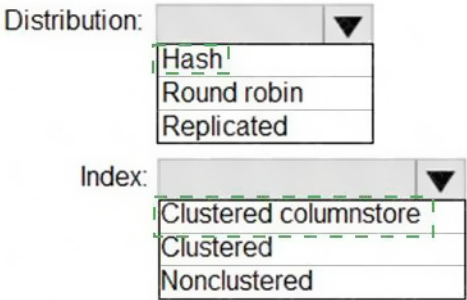

#### **QUESTION 37**

You plan to move two 100-GB databases to Azure.

You need to dynamically scale resources consumption based on workloads. The solution must minimize downtime during scaling operations.

What should you use?

- A. two Azure SQL Databases in an elastic pool
- B. two databases hosted in SQL Server on an Azure virtual machine
- C. two databases in an Azure SQL Managed instance
- D. two single Azure SQL databases

#### **Correct Answer:** D

#### **Explanation:**

Azure SQL Database elastic pools are a simple, cost-effective solution for managing and scaling multiple databases that have varying and unpredictable usage demands. The databases in an elastic pool are on a single server and share a set number of resources at a set price.

Reference:

https://docs.microsoft.com/en-us/azure/azure-sql/database/elastic-pool-overview

## **QUESTION 38**

### HOTSPOT

You have an Azure SQL database named DB1 that contains two tables named Table1 and Table2. Both tables contain a column named a Column1. Column1 is used for joins by an application named App1.

**[DP-300 Exam Dumps DP-300 PDF Dumps DP-300 VCE Dumps DP-300 Q&As](http://www.ensurepass.com/DP-300.html)  [https://www.ensurepass.com/DP-300.html](http://www.ensurepass.com/DP-300.html)**

You need to protect the contents of Column1 at rest, in transit, and in use.

How should you protect the contents of Column1? To answer, select the appropriate options in the answer area.

NOTE: Each correct selection is worth one point.

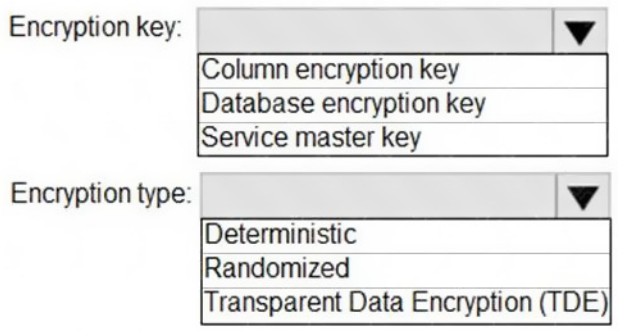

#### **Correct Answer:**

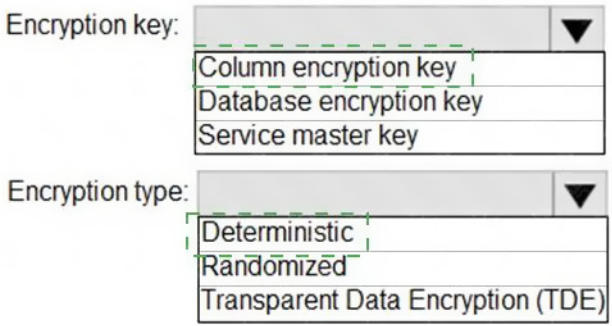

## **QUESTION 39**

You have an Azure SQL managed instance named SQLMI1 that hosts 10 databases.

You need to implement alerts by using Azure Monitor. The solution must meet the following requirements:

Minimize costs.

Aggregate Intelligent Insights telemetry from each database.

What should you do?

- A. From the Diagnostic settings of each database, select Send to Log Analytics.
- B. From the Diagnostic settings of each database, select Stream to an event hub.
- C. From the Diagnostic settings of SQLMI1. select Send to Log Analytics.
- D. From the Diagnostic settings of SQLMI1. select Stream to an event hub.

#### **Correct Answer:** A **Explanation:**

https://docs.microsoft.com/en-us/azure/azure-sql/database/metrics-diagnostic-telemetry-loggingstreaming-export-configure?tabs=azure-portal#configure-the-streaming-export-of-diagnostictelemetry

**[DP-300 Exam Dumps DP-300 PDF Dumps DP-300 VCE Dumps DP-300 Q&As](http://www.ensurepass.com/DP-300.html)** 

**[https://www.ensurepass.com/DP-300.html](http://www.ensurepass.com/DP-300.html)**

## **QUESTION 40**

You have an Azure SQL database named db1 on a server named server1.

The Intelligent Insights diagnostics log identifies queries that cause performance issues due to tempDB contention.

You need to resolve the performance issues.

What should you do?

- A. Implement memory-optimized tables.
- B. Run the dbcc flushprocindB command.
- C. Replace the sequential index keys with nonsequential keys.
- D. Run the dbcc dbreindex command.

### **Correct Answer:** A

#### **Explanation:**

https://docs.microsoft.com/en-us/azure/azure-sql/database/intelligent-insights-troubleshootperformance#tempdb-contention

#### **QUESTION 41**

You have a SQL pool in Azure Synapse that contains a table named dbo.Customers. The table contains a column name Email.

You need to prevent nonadministrative users from seeing the full email addresses in the Email column. The users must see values in a format of aXXX@XXXX.com instead.

What should you do?

- A. From the Azure portal, set a mask on the Email column.
- B. From the Azure portal, set a sensitivity classification of Confidential for the Email column.
- C. From Microsoft SQL Server Management Studio, set an email mask on the Email column.
- D. From Microsoft SQL Server Management Studio, grant the SELECT permission to the users for all the columns in the dbo.Customers table except Email.

#### **Correct Answer:** B **Explanation:**

The Email masking method, which exposes the first letter and replaces the domain with XXX.com using a constant string prefix in the form of an email address.

Example: aXX@XXXX.com

#### **QUESTION 42** HOTSPOT You have a Microsoft SQL Server database named DB1 that contains a table named Table1.

**[DP-300 Exam Dumps DP-300 PDF Dumps DP-300 VCE Dumps DP-300 Q&As](http://www.ensurepass.com/DP-300.html)  [https://www.ensurepass.com/DP-300.html](http://www.ensurepass.com/DP-300.html)**

The database role membership for a user named User1 is shown in the following exhibit.

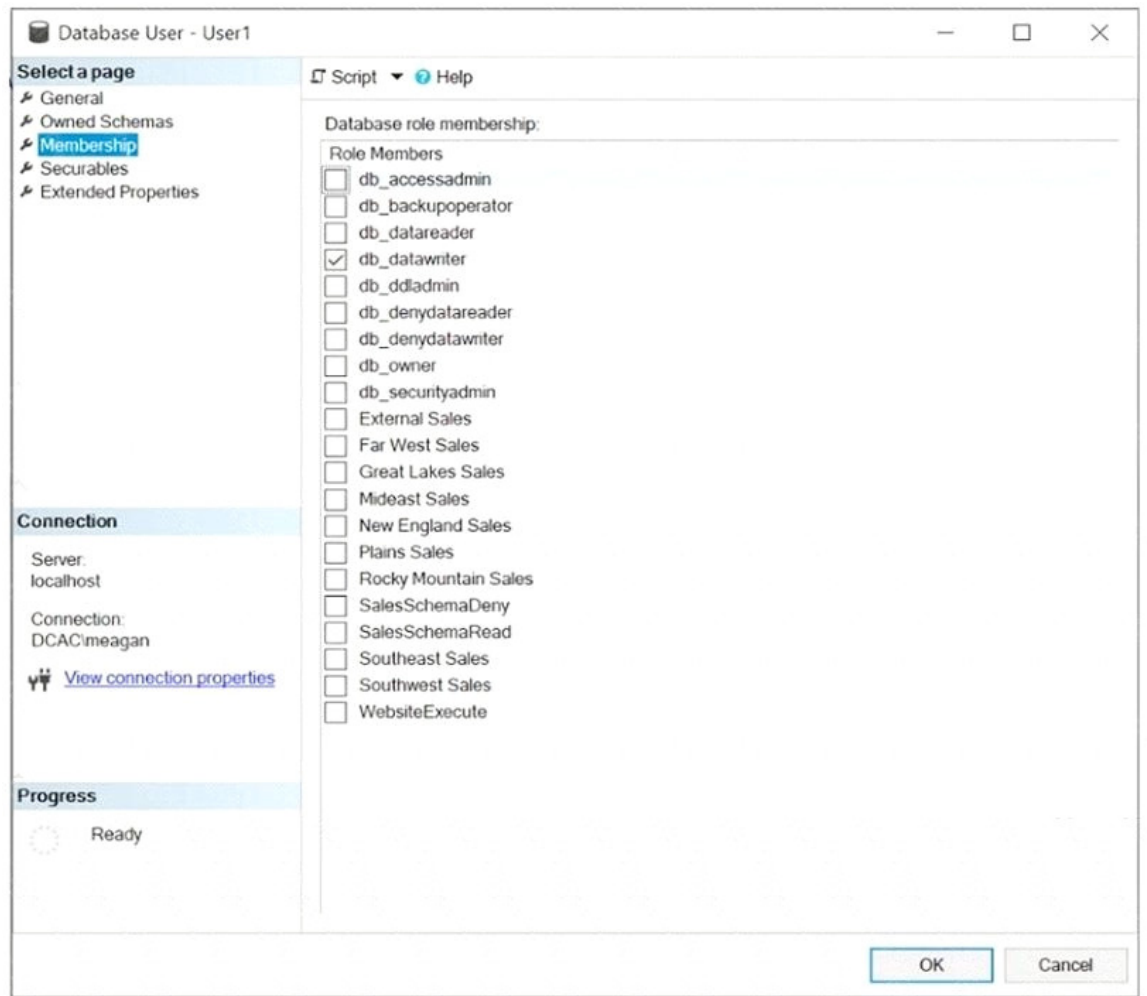

Use the drop-down menus to select the answer choice that completes each statement based on the information presented in the graphic.

NOTE: Each correct selection is worth one point.

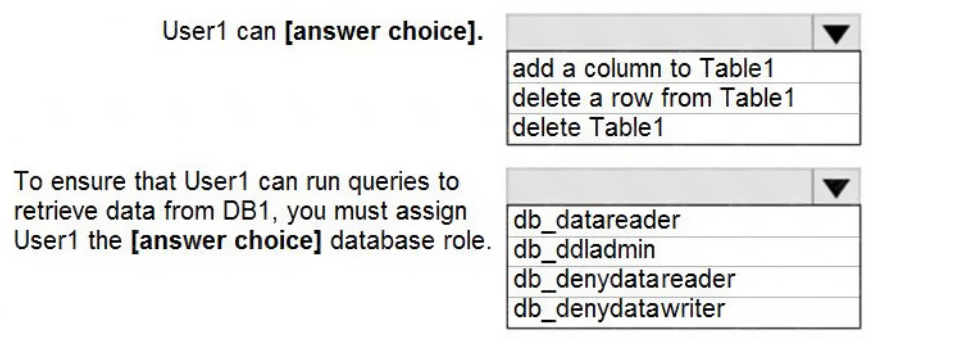

**[DP-300 Exam Dumps DP-300 PDF Dumps DP-300 VCE Dumps DP-300 Q&As](http://www.ensurepass.com/DP-300.html)  [https://www.ensurepass.com/DP-300.html](http://www.ensurepass.com/DP-300.html)**